# **docker-wrapper-py Documentation** *Release 1.0.0*

**Fredrik Carlsen, Rolf Erik Lekang**

May 09, 2016

 $\mathbf{1}$ 

### 1 Quickstart

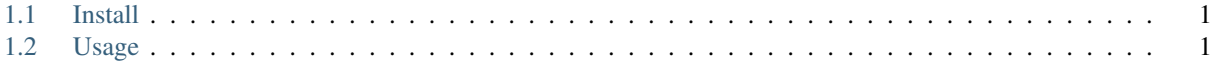

# **Quickstart**

# <span id="page-4-1"></span><span id="page-4-0"></span>**1.1 Install**

Install docker-wrapper with pip:

```
pip install docker-wrapper
```
## <span id="page-4-2"></span>**1.2 Usage**

Use it in a with statement:

```
with Docker() as docker:
   docker.exec('command')
```
#### or as a decorator:

```
@Docker.wrap()
def run_command_in_container(command, docker)
    docker.exec(command)
```
Contents:

### **1.2.1 Quickstart**

### **Install**

Install docker-wrapper with pip:

pip install docker-wrapper

### **Usage**

Use it in a with statement:

```
with Docker() as docker:
   docker.exec('command')
```
<span id="page-5-0"></span>or as a decorator:

```
@Docker.wrap()
def run_command_in_container(command, docker)
    docker.exec(command)
```
### **1.2.2 Docker manager**

class docker.manager.**Docker**(*image='ubuntu'*, *name\_prefix='dyn'*, *timeout=3600*, *privilege=False*, *combine\_outputs=False*, *env\_variables=None*, *ports\_mapping=None*) Docker manager which can start and stop containers in addition to run commands with docker exec. The manager also have a few helper functions for things like listing files and directories.

```
directory_exist(path)
```
Checks whether a directory exists or not.

**Parameters path**  $(str)$  – The path to the directory.

Return type bool

```
file_exist(path)
```
Checks whether a file exists or not.

**Parameters path**  $(str)$  – The path to the file.

Return type bool

```
list_directories(path, include_trailing_slash=True)
```
List directories on a given path.

**Parameters path**  $(str)$  – The path to the directory.

Returns An list of directory names

Return type list

Raises

- **DockerFileNotFoundError** If given an invalid path
- **DockerWrapperBaseError** For other errors

#### **list\_files**(*path*, *include\_hidden=False*)

List files on a given path.

#### **Parameters**

- **path**  $(str)$  The path to the directory.
- **include** hidden (bool) Include hidden files in output

Returns An list of file names

Return type list

Raises

- **DockerFileNotFoundError** If given an invalid path
- **DockerWrapperBaseError** For other errors

#### **read\_file**(*path*)

Reads the content of the file on the given path. Returns None if the file does not exist.

**Parameters path**  $(str)$  – The path to the file.

<span id="page-6-0"></span>Returns The content of the file

Return type str

Raises

- **DockerFileNotFoundError** If given an invalid path
- **DockerWrapperBaseError** For other errors

**run**(*command*, *working\_directory=''*, *stdin=''*, *login=False*, *tty=False*) Runs the command with docker exec in the given working directory.

#### Parameters

- **command**  $(str)$  The command that should be run with docker exec. The command will be wrapped in 'bash -c 'command"'.
- **working\_directory**  $(s \tau)$  The path to the directory where the command should be run. This will be evaluated with \_get\_working\_directory, thus relative paths will become absolute paths.
- **login** (boolean) Will add –login on the bash call.
- **tty** (boolean) Will add -t on the bash call.

Returns A ProcessResult object containing information on the result of the command.

#### Return type ProcessResult

#### **start**()

Starts a container based on the parameters passed to \_\_init\_\_.

Returns The docker object

#### **stop**()

Stops the container started by this class instance.

Returns The docker object

#### static **wrap**(*\*wrap\_args*, *\*\*wrap\_kwargs*)

Decorator that wraps the function call in a Docker with statement. It accepts the same arguments. This decorator adds a docker manager instance to the kwargs passed into the decorated function.

Returns The decorated function.

#### **write\_file**(*path*, *content*, *append=False*)

Write the given content to path. Overwrites the file if append is set to False.

#### **Parameters**

- **path**  $(str)$  The path to the file.
- **content**  $(str)$  The content of the file.
- **append**  $(boo1)$  Set to False to overwrite file, defaults to False.

Returns A object with the result of the create command.

#### Return type ProcessResult

#### Index

## D

directory\_exist() (docker.manager.Docker method), [2](#page-5-0) Docker (class in docker.manager), [2](#page-5-0)

## F

file\_exist() (docker.manager.Docker method), [2](#page-5-0)

### L

list\_directories() (docker.manager.Docker method), [2](#page-5-0) list\_files() (docker.manager.Docker method), [2](#page-5-0)

# R

read\_file() (docker.manager.Docker method), [2](#page-5-0) run() (docker.manager.Docker method), [3](#page-6-0)

# S

start() (docker.manager.Docker method), [3](#page-6-0) stop() (docker.manager.Docker method), [3](#page-6-0)

### W

wrap() (docker.manager.Docker static method), [3](#page-6-0) write\_file() (docker.manager.Docker method), [3](#page-6-0)